## **TOOLS AND ACCOMMODATIONS FOR THE KANSAS ASSESSMENT PROGRAM (KAP)**

The Kansas Assessment Program (KAP) Summative Assessment will have many tools available to help students navigate the online system. Some of the tools will be available to all students, while others will only be available to students who have the need identified in their Individual Education Plans, Section 504 Plans, ELL Plan or statement of student needs. Many of these tools are available currently in the technology practice tests and interim assessment, but all will be available for the summative assessments. All tools and accommodations work on laptops and desktops (Windows or Mac), tablets (Chromebooks or iPads).

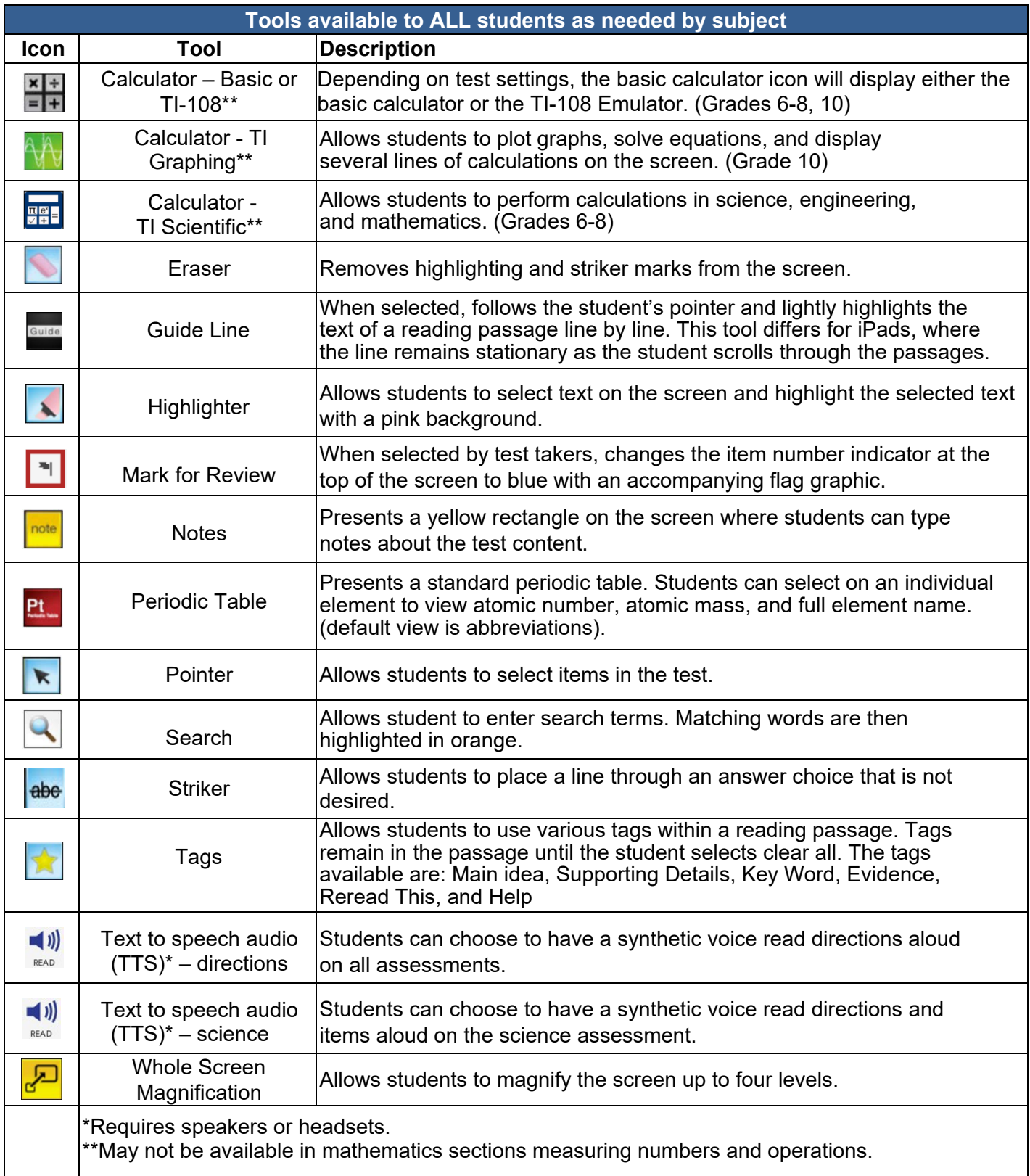

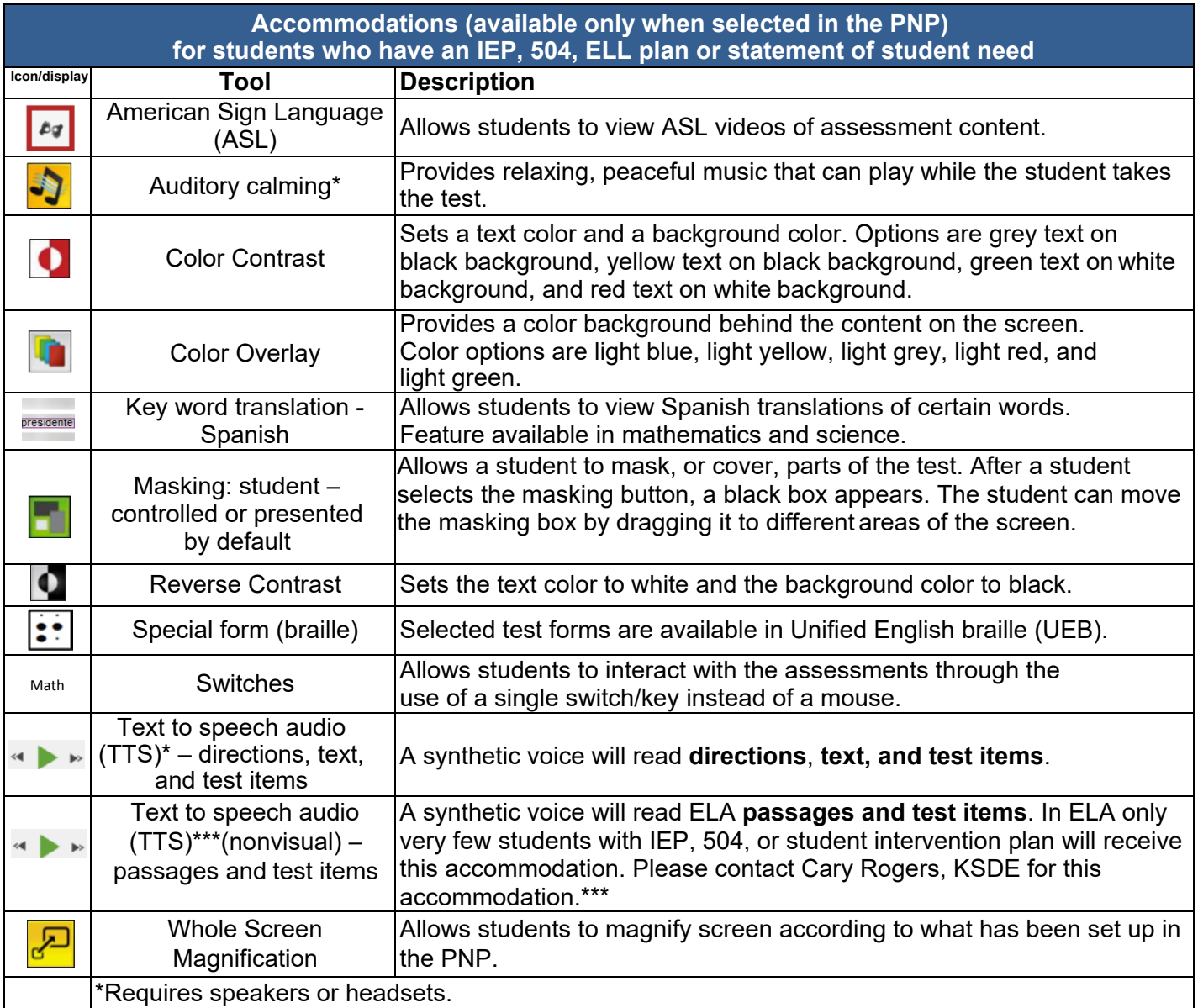

## **Personal Needs Profile (PNP)**

The PNP is intended to meet the needs of all learners, including those with disabilities. It defines a learner's needs and preferences for digitally-delivered resources or services. The PNP can be accessed in the Student Record in Educator Portal. The PNP includes three categories:

- a. "Display Enhancements": how resources are to be presented and structured;
- b. "Language & Braille": how content is communicated to the learner; and,
- c. "Audio & Environment Support": how content is audibly delivered and the testing environment is adapted to fit a learner's needs.

## **\*\*\*Text to Speech (TTS) of reading items and passages.**

Please contact Cary Rogers at KSDE, 785-296-0916 FOR APPROVAL; *this accommodation is intended for a very limited number of students.*

- 1. This accommodation is ONLY for students with an IEP, 504 or student intervention plan.
- 2. This accommodation is appropriate for students who receive daily instruction and assessments orally and through computerized text to speech.
- 3. This accommodation should only be used by students who:
	- a. Have a reading-based disability (at least two grade levels below) that affects the student's decoding, fluency or comprehension skills.
	- b. Can't access print text due to blindness or low vision and don't have adequate Braille skills.